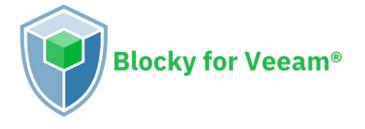

### Your Protective Shield Safeguarding Veeam® Against Ransomware Attacks

Backups serve as your insurance policy against ransomware attacks, ensuring that you can restore your production environment to a stable state. It should come as no surprise that sophisticated malware often targets your backups first, compromising them before moving on to your live systems.

Blocky for Veeam® is specifically designed to protect your Veeam backups. It denies unauthorized data access to application processes that may have bypassed other security measures, such as firewalls and antivirus scanners.

### **Blocky for Veeam® - How it works**

Blocky for Veeam® stops ransomware attacks in their tracks. Exclusively designed to run on Veeam Windows servers, it offers unparalleled protection for your Veeam® backups. It strictly manages data access, allowing only authenticated processes, ensuring that malware is effectively blocked.

Blocky for Veeam® converts Veeam ReFS and NTFS volumes into a fortified, WORM-like repository. Utilizing application fingerprints, it identifies and approves only authorized Veeam write, delete, or encrypt requests.

Should any unauthorized processes attempt to write, they are immediately blocked, and the system administrator is alerted in real-time.

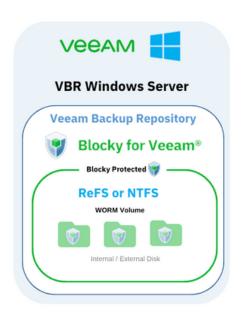

#### What does Blocky protect?

Veeam Backup & Replication V12 and earlier versions.

#### Where is Blocky installed?

Blocky is installed on the Microsoft Windows Repository Server.

# What storage types are supported?

Storage can be a local disk or iSCSI/FC SAN LUNs in the case of the server being connected to a block storage SAN fabric.

#### What file systems are supported?

NTFS and ReFS file systems only are supported, no NAS devices.

# What technical constraints are there?

Blocky does not support Microsoft Windows-based: Systems Drives, Failover Clusters, De-duplication and Dynamic Data Media.

Where can I learn more about Blocky for Veeam®?

www.blockyforveeam.com